# МИНИСТЕРСТВО НАУКИ И ВЫСШЕГО ОБРАЗОВАНИЯ РОССИЙСКОЙ ФЕДЕРАЦИИ Федеральное государственное автономное образовательное учреждение высшего образования<br>«НАЦИОНАЛЬНЫЙ ИССЛЕДОВАТЕЛЬСКИЙ ТОМСКИЙ ПОЛИТЕХНИЧЕСКИЙ УНИВЕРСИТЕТ»

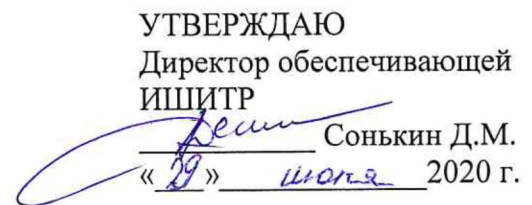

# РАБОЧАЯ ПРОГРАММА ДИСЦИПЛИНЫ **ПРИЕМ 2020 г.** ФОРМА ОБУЧЕНИЯ очная

Рисунок в промышленном дизайне

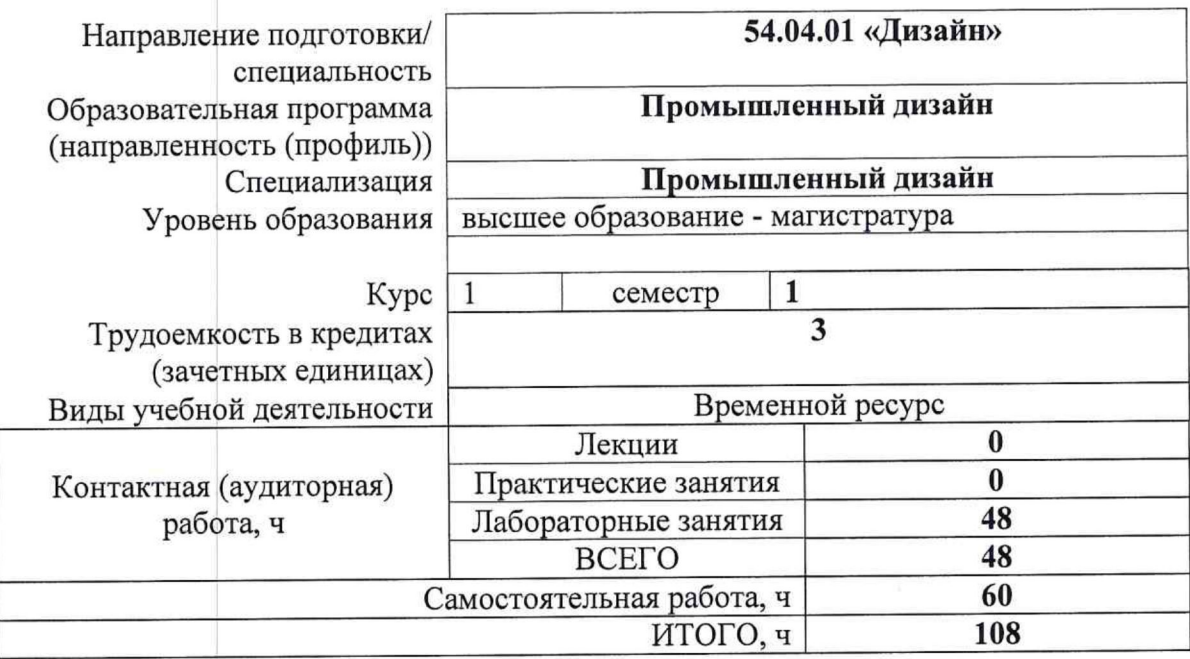

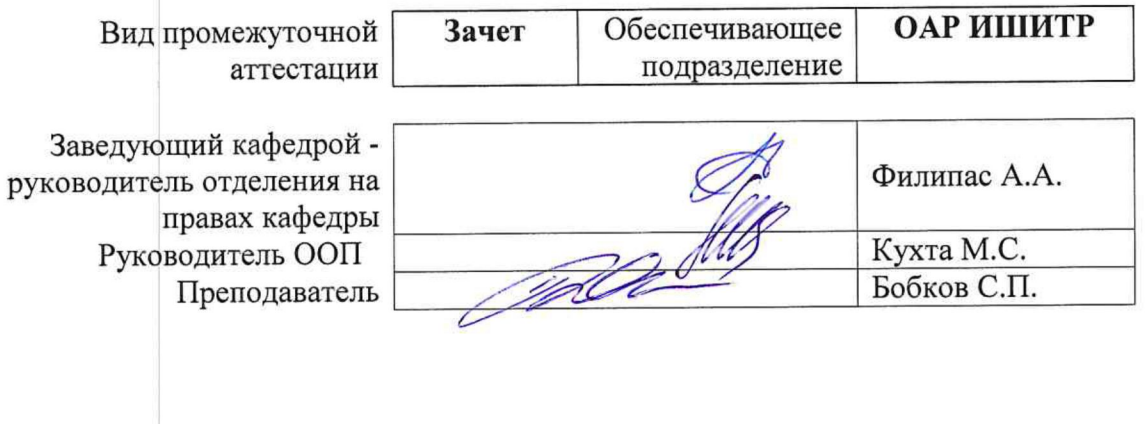

#### 1. Цели освоения дисциплины

Целями освоения дисциплины является формирование у обучающихся определенного ООП (п. 5. Общей характеристики ООП) состава компетенций для подготовки к профессиональной деятельности.

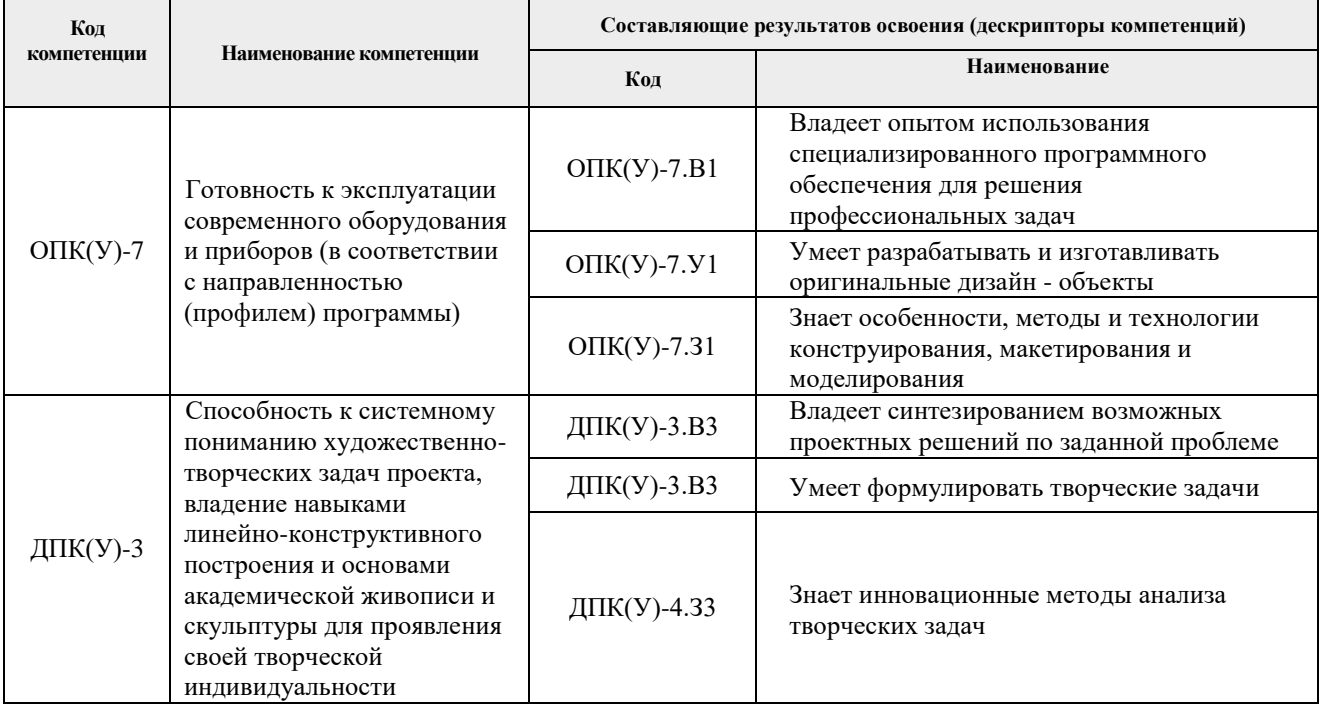

# 2. Место дисциплины (модуля) в структуре ООП

Дисциплина относится к вариативной части, Междисциплинарный профессиональный модуль Блока 1 учебного плана образовательной программы.

### 3. Планируемые результаты обучения по дисциплине

После успешного освоения дисциплины будут сформированы результаты обучения:

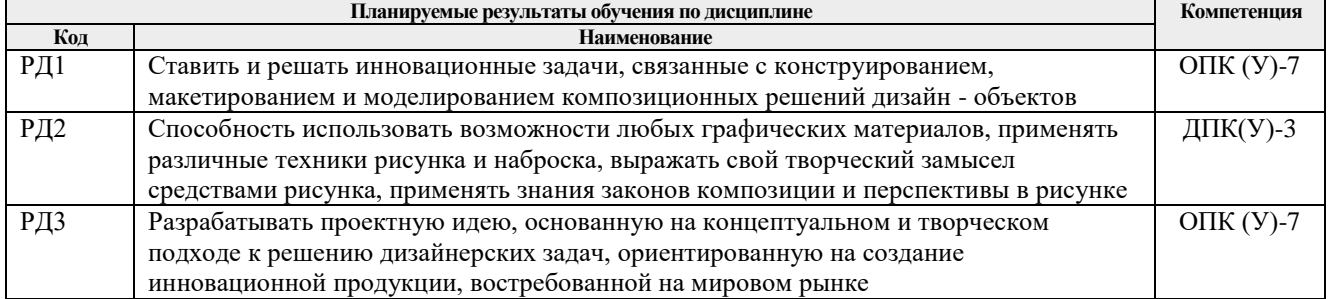

Оценочные мероприятия текущего контроля и промежуточной аттестации представлены в календарном рейтинг-плане дисциплины.

#### **4. Структура и содержание дисциплины**

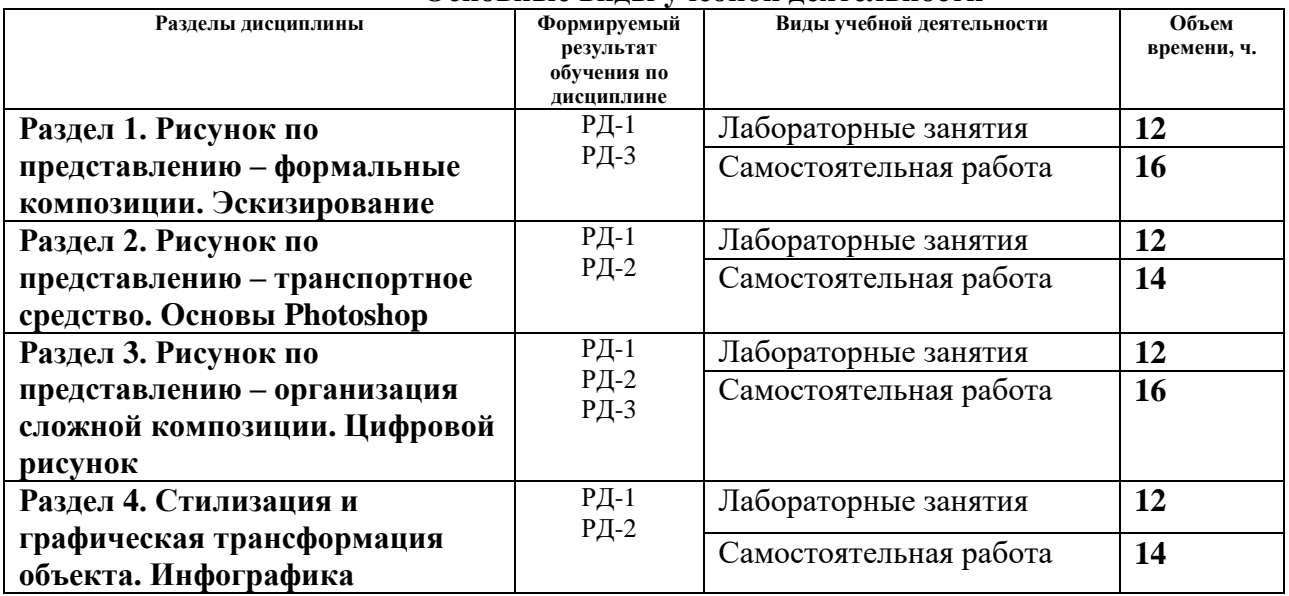

#### **Основные виды учебной деятельности**

Содержание разделов дисциплины:

# **Раздел 1. Рисунок по представлению – формальные композиции. Эскизирование**

# **Темы лабораторных занятий:**

- 1. Эскиз экипировка спец. назначения. Набросок. А3
- 2. Деталь 1. А2
- 3. Деталь 2. А2
- 4. Деталь 3. А2

# **Раздел 2. Рисунок по представлению – транспортное средство. Основы Photoshop**

#### **Темы лабораторных занятий:**

- 1. Скан всех работ. Перенос в Photoshop. Редактирование скана.
- 2. Основы интерфейса Photoshop. Слои. Кисти.
- 3. Упражнение№1 Текстурирование объектов.
- 4. Упражнение№2 Текстурирование объектов.

# **Раздел 3. Рисунок по представлению – организация сложной композиции. Цифровой рисунок**

#### **Темы лабораторных занятий:**

- 1. Деталь 1. Линии, тон, цвет
- 2. Деталь 2. Линии, тон, цвет
- 3. Деталь 3. Линии, тон, цвет
- 4. Общий вид костюма спец.назначения. Линии, тон, цвет.

#### **Раздел 4. Стилизация и графическая трансформация объекта. Инфографика**

#### **Темы лабораторных занятий:**

- 1. Создать на основе выполненных работ инфографику. Эскиз А3.
- 2. Основы CorelDraw. Инструменты.
- 3. CorelDraw. Дополнительные символы. Верстка.
- 4. Итоговая компоновка планшета. Экспорт в различные форматы.

# **5. Организация самостоятельной работы студентов**

Самостоятельная работа студентов при изучении дисциплины (модуля) предусмотрена в следующих видах и формах:

- Работа с лекционным материалом, поиск и обзор литературы и электронных источников информации по индивидуально заданной проблеме курса;
- Изучение тем, вынесенных на самостоятельную проработку;
- Поиск, анализ, структурирование и презентация информации;
- Выполнение домашних заданий, расчетно-графических работ и домашних контрольных работ;
- Подготовка к лабораторным работам, к практическим и семинарским занятиям;
- Подготовка к оценивающим мероприятиям;

# **6. Учебно-методическое и информационное обеспечение дисциплины**

# **6.1. Учебно-методическое обеспечение**

# **Основная литература**

1. Коротеева, Л. И. Основы художественного конструирования: учебник / Коротеева Л. И., Яскин А. П. - Москва: НИЦ ИНФРА-М, 2016. - 304 с. (Высшее образование: Бакалавриат) ISBN 978-5-16-009881-4. - Текст: электронный. - URL: https://znanium.com/catalog/product/460731 (дата обращения: 28.04.2020). – Режим доступа: по подписке.

# **Дополнительная литература**

- 1. Кениг, П. Графический рисунок для профессиональных дизайнеров: курс лекций: пер. с англ. / П. Кениг. — 3-е изд. — Санкт-Петербург: Питер, 2014. — 192 с.: ил. — Текст: непосредственный.
- 2. Беляева С. Е. Основы изобразительного искусства и художественного проектирования: учебник / С. Е. Беляева. — 7-е изд., стер. — Москва: Академия, 2013. — 204 с.: ил. — Текст: непосредственный.
- 3. Зорин Л.Н. Рисунок: учебник для вузов / Санкт-Петербург: Лань Планета музыки, 2013. — 98 с.: ил. — Текст: непосредственный.

# **6.2. Информационное и программное обеспечение**

Internet-ресурсы (в т.ч. в среде LMS MOODLE и др. образовательные и библиотечные ресурсы):

- *1. Электронно-библиотечная система «Консультант студента» <http://www.studentlibrary.ru/>*
- *2. Электронно-библиотечная система «Лань» - <https://e.lanbook.com/>*
- *3. Электронно-библиотечная система «Юрайт» - <https://urait.ru/>*
- *4. Электронно-библиотечная система «ZNANIUM.COM» - <https://new.znanium.com/>*

Профессиональные базы данных и информационно-справочные системы доступны по ссылке:<https://www.lib.tpu.ru/html/irs-and-pdb>

Лицензионное программное обеспечение (в соответствии с **Перечнем лицензионного программного обеспечения ТПУ)**:

Удаленный рабочий стол с программным обеспечением [https://appserver01.main.tpu.ru/RDWeb/Pages/ru-RU/Default.aspx;](https://appserver01.main.tpu.ru/RDWeb/Pages/ru-RU/Default.aspx)

- 1. 7-Zip;
- 2. Adobe Acrobat Reader DC;
- 3. Adobe Flash Player;
- 4. Amazon Corretto JRE 8;
- 5. Autodesk AutoCAD Mechanical 2020 Education;
- 6. Autodesk Inventor Professional 2020 Education;
- 7. Autodesk 3ds Max 2020 Education;
- 8. Cisco Webex Meetings;
- 9. Design Science MathType 6.9 Lite;
- 10. Document Foundation LibreOffice;
- 11. Far Manager;
- 12. Google Chrome;
- 13. Microsoft Office 2007 Standard Russian Academic;
- 14. Notepad++;
- 15. WinDjView
- 16. Zoom Zoom

Полный перечень лицензионного программного обеспечения находится по ссылке [https://portal.tpu.ru/CSTSeL/dite\\_softw\\_licen](https://portal.tpu.ru/CSTSeL/dite_softw_licen)

#### **7. Особые требования к материально-техническому обеспечению дисциплины**

В учебном процессе используется следующее лабораторное оборудование для практических и лабораторных занятий:

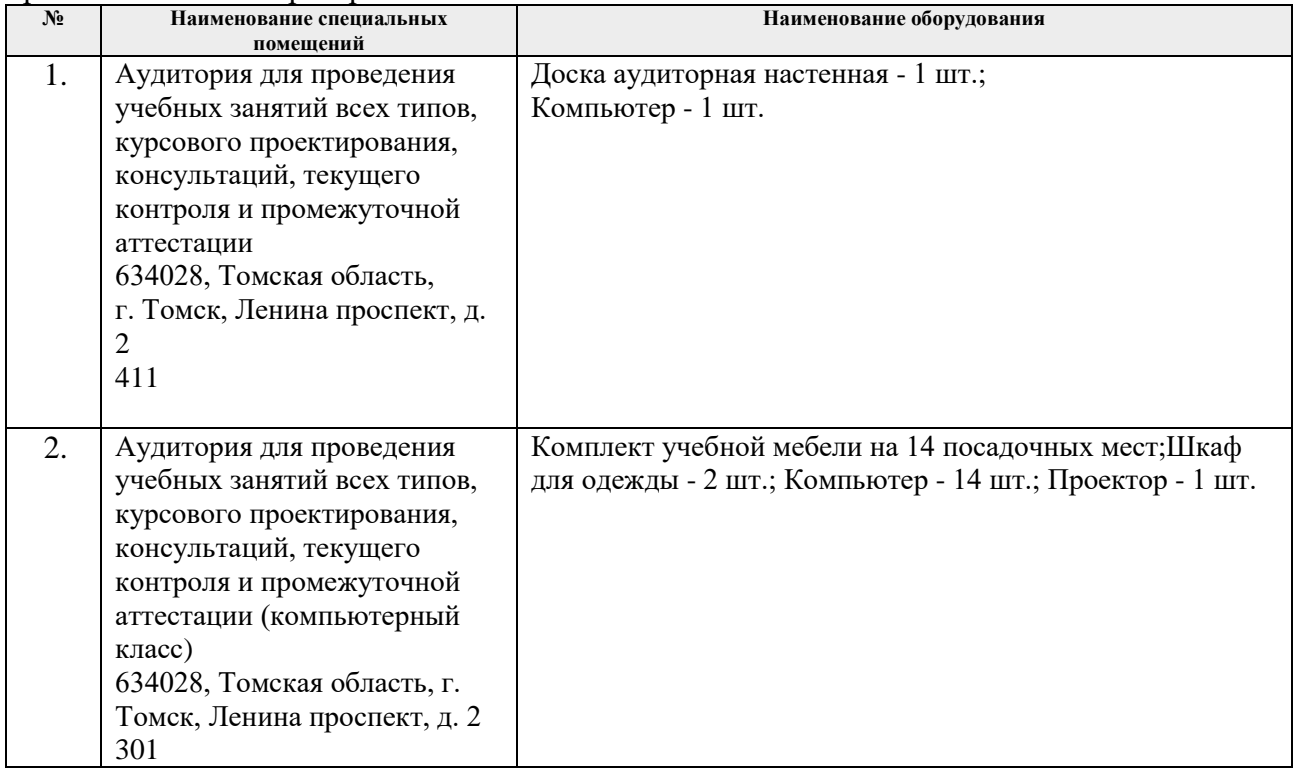

Рабочая программа составлена на основе Общей характеристики образовательной программы по направлению 54.04.01 Дизайн / Промышленный дизайн / (приема 2019 г., очная форма обучения).

#### Разработчик(и):

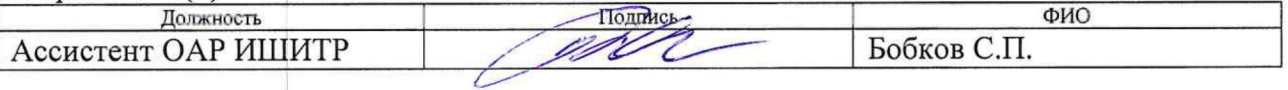

Программа одобрена на заседании выпускающего Отделения автоматизации и робототехники (протокол от «25» июня 2020г. № 3а).

Заведующий кафедрой руководитель отделения на правах кафедры к.т.н, доцент

подпись

/Филипас А.А./